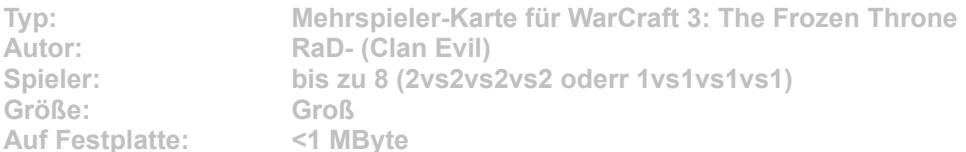

**In einer kargen Winterlandschaft wurde eine alte Ruine samt intaktem Kanalsystem entdeckt. In deren Mitte hat sich eine Gruppe Furbolgs niedergelassen und bewacht kostbarste Schätze. Vier verfeindete Parteien haben es sich zum Ziel gesetzt, diese Kreaturen zu vertreiben und ihre Schätze für den eigenen Kampf zu nutzen.**

Starten Sie die Installation aus dem CD-Menü, und folgen Sie den Anweisungen auf **dem Bildschirm. Geben Sie im Installationsfenster den genauen Pfad zum Ordner \Maps in WarCraft-3-Verzeichnis an (Standard: C:\Programme\Warcraft III\Maps). Nach einem Klick auf den Button "Unzip" wird die neue Karte installiert.**